## **Splunk Linux Install Instructions**>>>CLICK HERE<<<

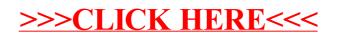